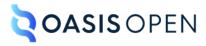

# **Review A: Task elements**

# **Table of contents**

| 1 Topic and map document types                   | 3  |
|--------------------------------------------------|----|
| 1.1 Task                                         |    |
| 1.1.1 General task                               | 3  |
| 1.1.2 Strict task                                | 4  |
| 2 Task elements                                  | 6  |
| 2.1 <chdesc></chdesc>                            | 6  |
| 2.2 <chdeschd></chdeschd>                        | 6  |
| 2.3 <chhead></chhead>                            | 7  |
| 2.4 <choice></choice>                            | 7  |
| 2.5 <choices></choices>                          | 7  |
| 2.6 <choicetable></choicetable>                  | 8  |
| 2.7 <choption></choption>                        | 10 |
| 2.8 <choptionhd></choptionhd>                    |    |
| 2.9 <chrow></chrow>                              |    |
| 2.10 <cmd></cmd>                                 |    |
| 2.11 <context></context>                         |    |
| 2.12 <info></info>                               |    |
| 2.13 <postreq></postreq>                         |    |
| 2.14 <prereq></prereq>                           |    |
| 2.15 <result></result>                           |    |
| 2.16 <step></step>                               |    |
| 2.17 <stepresult></stepresult>                   |    |
| 2.18 <steps></steps>                             |    |
| 2.19 <steps-informal></steps-informal>           |    |
| 2.20 <stepsection></stepsection>                 |    |
| 2.21 <steptroubleshooting></steptroubleshooting> |    |
| 2.22 <steps-unordered></steps-unordered>         |    |
| 2.23 <stepxmp></stepxmp>                         |    |
| 2.24 <task></task>                               |    |
| 2.25 <taskbody></taskbody>                       |    |
| 2.26 <tasktroubleshooting></tasktroubleshooting> |    |
| 2.27 <tutorialinfo></tutorialinfo>               |    |
| A Aggregated RFC-2119 statements                 |    |
| B Attributes                                     |    |
| B.1 Attribute groups                             |    |
| B.2 Universal attribute group                    |    |
| B.3 Common attributes                            |    |
| B.4 STUB CONTENT                                 |    |
| C Formatting conventions                         | 57 |
|                                                  |    |

# 1 Topic and map document types

The Technical Content package contains various document types: concept, glossary entry, glossary group, reference, general task, strict task, and troubleshooting. The package also includes the bookmap document type.

# 1.1 Task

DITA offer two varieties of task topics: general task and strict task. Both task topics serve the same purpose: to provide users with comprehensive instructions for performing a task. Their content models vary, however.

# 1.1.1 General task

A general task topic answers the "How do I?" question by providing instructions and other necessary information that enables users to complete the task successfully. It has a content model that is more relaxed than that of the strict task.

#### Content model

The general task topic is divided into three parts:

#### Introduction

This portion of the topic can contain the following structural sections:

- Prerequisites: prerequisites> (13)
- Contextual information: <context> (11)
- Sections: <sections>

These sections are all optional. They can appear in any order and can occur multiple times.

#### **Procedural instructions**

This portion of the topic can contain only one of the following structural sections:

- Steps: <steps> (15)
- Steps informal: <steps-informal> (16)
- Steps unordered: <steps-unordered> (18)

#### Post-instructions

The section of the topic can contain the following structural sections:

- **1.** Result: <result> (13)
- 2. Troubleshooting information: <tasktroubleshooting> (22)
- 3. Example: <example>
- **4.** What to do next: <postreq) > (12)

While all of the above structural components are optional, they must occur in the outlined order. Examples and post-requisites can occur multiple times.

#### **Example**

The following code sample illustrates the relaxed content model of the general task topic. Note that there are multiple prereq> elements and that they are preceded by a <context> element. The stylesheets

used to generate output produce different labels for each of the prereq> sections, triggered by the value of the @outputclass attribute.

```
<task id="changing a tire">
 <title>Changing a tire</title>
 <taskbody>
    <context>A flat tire typically shows up unexpectedly and catapults itself onto the
       top of your priority list. A flat tire can happen to anyone at any time. It doesn't
       matter if you were already running late or if you're wearing a cocktail dress.
       Regardless of your situation, the basic mechanics of changing a tire are the same
       whether you're working with a car, truck, van, or SUV. 
    </context>
    cprereq outputclass="safety">
      <u1>
       Find a safe place to pull over. The ground should be solid and
         level to keep your car from rolling. If you're on the side of the
         road, pull over as far possible. Avoid stopping near any bends in
         the road, as this reduces visibility for both you and other
         drivers. If you're in a dark or unsafe area, carefully drive to a
         better spot.
       Use your hazard lights and parking brake to keep yourself and
         your vehicle safe by increasing your visibility and decreasing the vehicle's ability to roll.
     eq>
    <prereq outputclass="tools">At the bare minimum, you'll need a jack, wrench, and
       a spare tire. These three items should always be in your vehicle just in case a
       flat tire occurs. Additional items that can make tire changing a little easier
       include:
     <u1>
       Flashlight
       Gloves
       Mat for kneeling
       Rain poncho
       Tire gauge
       Your vehicle's owner's manual
     </111>
   eq>
   <steps>
   </steps>
   <postreq>
     <!-- ... -->
   </postreq>
  </taskbody>
</task>
```

# 1.1.2 Strict task

A strict task topic answers the "How do I?" question by providing precise step-by-step instructions and other necessary information that enables users to complete the task successfully.

#### **Content model**

The strict task topic is divided into three parts:

#### Introduction

This portion of the topic can contain the following structural sections:

- 2. Contextual information: <context> (11)

These sections are all optional, but they must occur in the outlined order.

#### **Procedural instructions**

This portion of the topic can contain only one of the following structural sections:

- Steps: <steps> (15)
- Steps unordered: <steps-unordered> (18)

#### **Post-instructions**

The section of the topic can contain the following structural sections:

- **1.** Result: <result> (13)
- 2. Troubleshooting information: <tasktroubleshooting> (22)
- 3. Example: <example>
- **4.** What to do next: <postreq) > (12)

These sections are all optional, but they must occur in the outlined order.

# **Example**

The following code sample contains a strict task topic:

```
<task id="birdhousebuilding">
   <title>Building a bird house</title>
   <shortdesc>Building a birdhouse is a perfect activity
   for adults to share with their children or grandchildren.
   It can be used to teach about birds, as well as the proper use of tools.
   </shortdesc>
<taskbody>
 open of tools:
 hand saw
     hammer ... 
 </prereq>
 <context>Birdhouses provide safe locations for birds to build nests and raise their young.
     They also provide shelter during cold and rainy spells. </context>
<steps>
  <step><cmd>Lay out the dimensions for the birdhouse elements.</cmd></step>
  <step><cmd>Cut the elements to size.</cmd></step>
  <step><cmd>Drill a 1 1/2" diameter hole for the bird entrance on the front./cmd>
        <info>You need to look at the drawing for the correct placement of the
             hole.</info></step>
 </steps>
 <result>You now have a beautiful new birdhouse!</result>
 <postreq>Now find a good place to mount it.</postreq>
</taskbody>
</task>
```

# 2 Task elements

Task elements provide the fundamental structure for task topics. The task topic includes sections for describing the context, prerequisites, actual steps, expected results, troubleshooting, example, and expected next steps for a task.

# 2.1 <chdesc>

The <chdesc> element provides the content of the second cell in a choice table row. This content describes the option that people can take to complete the step, and it explains the result of the choice, if it is not immediately obvious.

# **Specialization hierarchy**

The <chdesc> element is specialized from <stentry>. It is defined in the task module.

#### **Attributes**

The following attributes are available on this element: table accessibility attributes (44) and universal attributes (38)

# **Example**

See <choicetable> (8).

# 2.2 <chdeschd>

The <chdeschd> element provides a label for the second column in a choice table.

# **Rendering expectations**

The contents of the <chdeschd> element is typically rendered in a bold font.

# **Specialization hierarchy**

The <chdeschd> element is specialized from <stentry>. It is defined in the task module.

# **Attributes**

The following attributes are available on this element: table accessibility attributes (44) and universal attributes (38)

# **Example**

See <choicetable> (8).

# 2.3 <chhead>

The <chhead> element contains elements that provide labels for the columns in a choice table.

# **Rendering expectations**

Labels provided by the <chhead> element override any default headings for the <choicetable> that might be provided by stylesheets.

# **Specialization hierarchy**

The <chhead> element is specialized from <sthead>. It is defined in the task module.

#### **Attributes**

The following attributes are available on this element: universal attributes (38).

# Example

See <choicetable> (8).

# 2.4 <choice>

A <choice> element describes a way to complete the current step.

# **Specialization hierarchy**

The <choice> element is specialized from . It is defined in the task module.

#### **Attributes**

The following attributes are available on this element: universal attributes (38).

# **Example**

See <choices> (7)

# 2.5 <choices>

The <choices> element contains a list of choices. Each choice represents a way to complete the current step.

# **Usage information**

The <choices> element provides information when there is more than one way to complete a step. It is a list.

## Specialization hierarchy

The <choices> element is specialized from . It is defined in the task module.

#### **Attributes**

The following attributes are available on this element: universal attributes (38).

# **Example**

The following code sample shows how the <choices> element can be used when different operating systems have different keyboard shortcuts. In this scenario, flagging is used to render labels for the different operating systems.

# The rendered output might look like the following:

- 5. To edit the attributes, select the element and press the applicable keyboard shortcut for your operating system:
  - [ Mac OS ] option + return
  - [Windows] Alt + Enter

# 2.6 < choicetable >

A choice table provides information about a set of options for completing a step.

# **Usage information**

A choice table provides information when there is more than one way to complete a step. It is a simple table with two columns. The first cell in a row labels the option, and the second cell in the row describes the option that a user can take to complete the step.

An optional header row can provide labels for the columns, if an author does not want to use the default labels that might be provided by stylesheets.

# Rendering expectations

If a choice table does not contain a header row, processors typically auto-generate labels for the columns in the choice table. The text for the labels is specified in stylesheets.

# **Specialization hierarchy**

The <choicetable> element is specialized from <simpletable>. It is defined in the task module.

# **Attributes**

The following attributes are available on this element: universal attributes (38), display attributes (44), and simpletable attributes (44).

For this element, the @keycol attribute has a default value of "1".

# **Examples**

This section contains examples of how the <choicetable> element can be used.

# Figure 1: Simple choice table

The following code sample contains a <choicetable> element that is used to explain the options that a user can take to cancel a job:

```
<step>
 <cmd>Select the option that you want:</cmd>
  <choicetable relcolwidth="1* 2*">
     <choption>Cancel job</choption>
     <chdesc>The application attempts to cancel the job gracefully.
              The job might not be completely canceled, although the job
              status is "Canceled".</chdesc>
   </chrow>
   <chrow>
     <choption>Force the job to cancel</choption>
     <chdesc>The application will force the job to be canceled. This
            might result in a mismatch between the state file and the
             actual resource state.</chdesc>
   </chrow>
 </choicetable>
</step>
```

The choice table might be rendered in the following way. Note that the labels for the columns are contributed by the stylesheets that are used by the processor.

| Option                  | Description                                                                                                    |
|-------------------------|----------------------------------------------------------------------------------------------------|
| Cancel the job          | The application attempts to cancel the job gracefully. The job might not be completely canceled, although the job status is "Canceled".  |
| Force the job to cancel | The application will force the job to be canceled. This might result in a mismatch between the state file and the actual resource state. |

Figure 2: Choice table with a header row

The following code sample contains a <choicetable> element that contains a header row. The choice table is used to provide users with instructions for creating a filter using either the command line or the graphical user interface. The header row is used to specify column labels of "Option" and "Action".

The choice table might be rendered in the following way:

| Option                 | Action             |
|------------------------|--------------------|
| Command-line interface | Type arg -f filter |
| Product GUI            | Click New Filter   |

# 2.7 <choption>

The <choption> element contains the content of the first cell in a choice table row. This content labels the option that people can take to complete the step.

# **Rendering expectations**

Unless the @keycol attribute on the <choicetable> element is set to "0", the contents of the <choiceoption> element is typically rendered in a bold font.

# **Specialization hierarchy**

The <choption> element is specialized from <stentry>. It is defined in the task module.

# **Attributes**

The following attributes are available on this element: table accessibility attributes (44) and universal attributes (38)

#### **Example**

See <choicetable> (8).

# 2.8 < choptionhd>

The <choptionhd> element provides a label for the first column in a choice table.

# **Rendering expectations**

The contents of the <chdeschd> element is typically rendered in a bold font.

# **Specialization hierarchy**

The <choptionhd> element is specialized from <stentry>. It is defined in the task module.

# **Attributes**

The following attributes are available on this element: table accessibility attributes (44) and universal attributes (38)

# **Example**

See <choicetable> (8).

# 2.9 < chrow>

The <chrow> element represents a row in a choice table. It contains a pair of elements: <choption> and <chdesc>.

# **Specialization hierarchy**

The <chrow> element is specialized from <strow>. It is defined in the task module.

# **Attributes**

The following attributes are available on this element: universal attributes (38).

# **Example**

See <choicetable> (8).

# 2.10 <cmd>

A command specifies the action that people take to complete a step.

# **Specialization hierarchy**

The <md> element is specialized from <ph>. It is defined in the task module.

#### **Attributes**

The following attributes are available on this element: universal attributes (38) and @keyref (49).

# **Example**

In the following code sample, the <cmd> element provides clear, active-voice instruction for how to complete a step:

```
<step>
    <cmd>Specify the configuration parameters.</cmd>
</step>
```

# 2.11 <context>

Contextual information is background information that helps people understand the purpose of the task and what they will gain by completing it.

# **Rendering expectations**

Implementations might want to consider having their stylesheets render a label for this element.

# **Specialization hierarchy**

The <context> element is specialized from <section>. It is defined in the task module.

# **Attributes**

The following attributes are available on this element: universal attributes (38).

# **Example**

An author uses the following markup to provide users with more contextual information than is appropriate for a short description. Style sheets might generate a label, for example, "About this procedure", to indicate clearly that the information provided is background information.

```
<task id="Generating-stub-files" xml:lang="en-us">
    <title>Generating stub files</title>
    <shortdesc>You can use Task Modeler to generate stub files. Stub files are
        DITA files that contain only a title.</shortdesc>
    <taskbody>
        <context>As you perform this procedure, you can select the conventions that
            you want to use for file names.
        </context>
        <!-- ... -->
        </taskbody>
    </taskbody>

        </taskbody>
        </task>
```

# 2.12 <info>

The <info> element contains additional information about the step.

# **Specialization hierarchy**

The <info> element is specialized from <div>. It is defined in the task module.

#### **Attributes**

The following attributes are available on this element: universal attributes (38).

# **Example**

In the following code sample, the <info> element provides additional information about the ways that the step can be performed:

```
<step>
  <cmd>Specify the configuration parameters.</cmd>
  <info>You can use either the command line or the product GUI.
  </info>
</step>
```

# 2.13 <postreq>

Post-requisites are steps or tasks that people might need to perform after completing the current task.

# Rendering expectations

Implementations might want to consider having their stylesheets render a label for this element.

## Specialization hierarchy

The <postreg> element is specialized from <section>. It is defined in the task module.

# **Attributes**

The following attributes are available on this element: universal attributes (38).

# **Example**

The following code sample shows how a user might be directed to notify a test proctor after completing a test.

# 2.14

Prerequisites are things that people need to know or preliminary tasks that people need to perform before starting the current task.

# **Rendering expectations**

Implementations might want to consider having their stylesheets render a label for this element.

# **Specialization hierarchy**

#### **Attributes**

The following attributes are available on this element: universal attributes (38).

# **Example**

The following code sample is from a topic that explains how to create an SQLJ file. A prerequisite is to log into the SQLJ server.

Style sheets might generate a label, for example, "Before you begin", to indicate clearly that the prerequisite task needs to be performed before embarking on the procedure.

# 2.15 < result >

The <result> element describes the expected outcome for the task as a whole.

# **Rendering expectations**

Implementations might want to consider having their stylesheets render a label for this element.

# **Specialization hierarchy**

The <result> element is specialized from <section>. It is defined in the task module.

#### **Attributes**

The following attributes are available on this element: universal attributes (38).

# Example

In the following code sample, the author clearly communicates the expected result of successfully completing the task:

```
<task id="sqlj">
  <title>Creating an SQLJ file</title>
  <taskbody>
   <!-- ... -->
   <result>The <wintitle>File Created<wintle> window is displayed, and the SQLJ
        file is successfully created.
   </result>
   </taskbody>
  </task>
```

# 2.16 <step>

A step is an action that people take to complete a task. It can also contain additional information about the step, such as an example, result, or troubleshooting guidance.

# **Rendering expectations**

When the @importance attribute is specified on the <step> element, it indicates whether the step is optional or required. Implementations might want to consider having their stylesheets render a applicable label when @importance is specified on <step>,

# **Specialization hierarchy**

The <step> element is specialized from . It is defined in the task module.

# **Attributes**

The following attributes are available on this element: universal attributes (38).

For this element, the @importance attribute is limited to the values "optional", "required", or -dita-use-conref-target (55).

# **Example**

The following code sample shows many of the elements that the <step> element can contain:

```
retry the configuration operation.</steptroubleshooting>
</step>
```

# 2.17 <stepresult>

The <stepresult> element provides information about the expected outcome of a step.

# **Specialization hierarchy**

The <stepresult> element is specialized from <div>. It is defined in the task module.

## **Attributes**

The following attributes are available on this element: universal attributes (38).

# **Example**

In the following example, the content of the <stepresult> element enables the user to ascertain whether they have completed the step correctly:

# 2.18 <steps>

Steps are a series of actions that people perform in a specific order and manner.

# **Rendering expectations**

Steps that contain only a single step should be rendered as a paragraph. Steps that contain two or more steps should be rendered as an ordered list.

Implementations might want to consider having their stylesheets render a label for this element.

# **Specialization hierarchy**

The <steps> element is specialized from . It is defined in the task module.

# **Attributes**

The following attributes are available on this element: universal attributes (38).

# **Example**

The following code sample shows a simple task topic with two steps:

```
<task id="sqlj">
<title>Creating an SQLJ file</title>
<taskbody>
<context>Once you have set up SQLJ, you can create a new SQLJ file.</context>
<steps>
```

# 2.19 <steps-informal>

Informal steps are steps that do not follow a strict content model. A paragraph might describe more than one step, or a paragraph might combine procedural information along with other information.

# **Rendering expectations**

Implementations might want to consider having their stylesheets render a label for this element.

# **Specialization hierarchy**

The <steps-informal> element is specialized from <section>. It is defined in the task module.

#### **Attributes**

The following attributes are available on this element: universal attributes (38).

# **Example**

The following code sample shows how an author provided informal information about how to grow a flower from seed:

```
<task id="growing-flower>
  <title>Growing a flower from seed</title>
  <taskbody>
  <steps-informal>
  Put the soil in the container any old way. It doesn't really matter how you do it as long as it is at least 12 cm deep. Once the soil is in place, plant the seeds, water appropriately and wait.
  </steps-informal>
  </taskbody>
  </task>
```

# 2.20 <stepsection>

The <stepsection> element contains expository text that might be rendered before a step.

# **Usage information**

The <stepsection> element can be used to break up lengthy procedures by providing labels for groups of steps. Note that introducing <stepsection> elements will not affect the contiguous numbering of the steps.

# **Rendering expectations**

001 (24)

Processors which render the content of <stepsection> elements among the <step> elements MUST NOT number the <stepsection> elements.

# **Specialization hierarchy**

The <stepsection> element is specialized from <1i>. It is defined in the task module.

#### **Attributes**

The following attributes are available on this element: universal attributes (38).

# **Example**

The following code sample shows how <stepsection> element can be used to group steps in a high-level overview topic that links to other topics:

This topic might be rendered in the following way. Note that the numbering of the steps is not affected by the introduction of the <stepsection> elements.

# Install and configure the application: 1. Download the application. 2. Install the application. 3. Configure the application. Set up the development environment: 4. Prepare the environment. ... Start the tutorial 8. Exercise: Create a plug-in. ...

# 2.21 <steptroubleshooting>

Step troubleshoooting is information that is intended to help people respond to the situation if a step does not complete as expected.

# **Specialization hierarchy**

The <steptroubleshooting> element is specialized from <div>. It is defined in the task module.

#### **Attributes**

The following attributes are available on this element: universal attributes (38).

# **Example**

The following code sample shows how the <steptroubleshooting> element specifies the troubleshooting actions that a user can take if the step does not complete as they expected:

# 2.22 <steps-unordered>

Unordered steps are steps in which the order of the steps to be performed might vary from one situation to another.

# **Rendering expectations**

Implementations might want to consider having their stylesheets render a label for this element.

# **Specialization hierarchy**

The <steps-unordered> element is specialized from . It is defined in the task module.

# **Attributes**

The following attributes are available on this element: universal attributes (38).

# **Example**

The following code sample shows how an author provided information about the tasks that need to be performed before leaving on a vacation. While each step involves a single item, the steps can be performed in any order.

```
<task id="prep-for-trip">
<title>Preparing for a trip</title>
```

# 2.23 <stepxmp>

A step example illustrates how a step is completed. The example might be text-based, an image, a code sample, a link to a video, or some other representation.

# **Specialization hierarchy**

The <stepxmp> element is specialized from <div>. It is defined in the task module.

#### **Attributes**

The following attributes are available on this element: universal attributes (38).

# **Example**

The following code sample shows how the <stepxmp> can provide an example of how a user can perform a step:

# 2.24 <task>

The <task> element is the top-level element for a task topic. Task topics provide the instructions that guide people to perform a task.

#### **Usage information**

The OASIS DITA Technical Committee distributes two document-type shells for task topics: general task and strict task.

# General task

Has a more relaxed content model. It allows <section> and <steps-informal> inside of the task body; it also allows multiple instances and varying order for the elements that make up the task body.

# (Strict) task

Maintains a strict order and cardinality for elements within the <taskbody> content model. The strict task is implemented with a constraint module.

# **Specialization hierarchy**

The <task> element is specialized from <topic>. It is defined in the task module.

#### **Attributes**

The following attributes are available on this element: architectural attributes (43) and universal attributes (38).

For this element, the @id attribute is required.

# **Example**

The following code sample shows that <task> is the topic-level element for a task topic:

```
<task id="learn-dita">
  <title>Learning DITA</title>
  <!-- ... -->
</tas k>
```

# 2.25 <taskbody>

The <taskbody> element contains the body of a task topic. The task body can include prerequisites, contextual information, steps, results, examples, troubleshooting information, and post-requisites. General task topics can also contain generic sections.

# **Usage information**

The content model for the task topic varies depending on whether the strict task or general task document-type shell is used.

# **Specialization hierarchy**

The <taskbody> element is specialized from <body>. It is defined in the task module.

#### **Attributes**

The following attributes are available on this element: universal attributes (38).

# **Examples**

This section contains examples of the <taskbody> element in both (strict) task and general task topics.

#### Figure 3: Strict task topic

The following code sample shows how the <taskbody>element contains the main building blocks of a strict task topic:

In a strict task topic, while the child elements of <taskbody> are all optional, they can only occur once and must appear in a specific order.

# Figure 4: General task topic

The following code sample shows how the <taskbody>element contains building blocks of a general task topic:

```
<task id="completing-group-project">
 <title>Completing the final project</title>
 <shortdesc>This handout contains information about completing the final project
     for History 275, "Exploring your community history."</shortdesc>
 <taskbody>
    <context>The final project will account for 35% of your final grade.</context>
   <prereq>You must have an account on the college's collaboration platform.</prereq>
     <title>Required reading</title>
       Section 7.0 in the class course pack
       <cite>Using Oral History in Community History Projects
           (Practices in Oral History) </cite>
   </section>
   <steps>
    </steps>
 </taskbody>
</task>
```

Note that there is more flexibility in the content model for <taskbody> in general task than there is in the strict task. In this example, <context> precedes cprereq>, and cprereq> is following by a section titled "Required reading".

#### Figure 5: General task topic used for reuse

The following code sample shows the content of a general task topic that is used to store cprereq> elements that are reused. While the implementation uses the strict task topic for their product documentation, using a general task topic for a reuse topic enables them to have multiple cprereq> elements in a single topic.

# 2.26 <tasktroubleshooting>

Task troubleshooting information is information that is intended to help people respond to the situation if a task does not complete as expected.

# **Usage information**

In particular, the <tasktroubleshooting> element can be used to explain how users can recover when the results of a task do not match those listed in the <result> element. The troubleshooting remedy typically contains one or more actions for solving a problem. For complex remedies, link to another task.

# **Rendering expectations**

Implementations might want to consider having their stylesheets render a label for this element.

# **Specialization hierarchy**

The <tasktroubleshooting> element is specialized from <section>. It is defined in the task module.

#### **Attributes**

The following attributes are available on this element: universal attributes (38).

# **Example**

In the following code sample, the <tasktroubleshooting> element contains brief information that explains the steps that the user can take when the results of a task are not as expected. For a complex remedy, the author could provide a link to another task topic.

```
<task id="add-new-categories>
 <title>Adding new user categories</title>
 <taskbody>
   <steps>
   </steps>
   <result>
     The User Type menu displays the new types you added.
   </result>
   <tasktroubleshooting>
     If the User Type menu does not display the additions, try
     one or more of the following:
       <l
        Refresh the page
         Verify that Add Types window is not still open; if so,
          go to it and press <uicontrol>OK</uicontrol>.
       </tasktroubleshooting>
 </taskbody>
```

# 2.27 <tutorialinfo>

Tutorial information is information that is useful when the task topic is rendered as a tutorial.

# **Specialization hierarchy**

The <tutorialinfo> element is specialized from <div>. It is defined in the task module.

#### **Attributes**

The following attributes are available on this element: universal attributes (38).

# **Example**

The following code sample is of a task topic that is used both in a product manual and in a tutorial. Note that the <context> and <tutorialinfo> elements are intended to be rendered only when the tutorial is generated.

```
<task id="task-msg-x1z-gwb">
  <title>Taking pictures in low light without a flash</title>
  <shortdesc>Taking pictures in low light situations without a flash can be a challenge if you
      don't know what you're doing and can result in photos that are too dark, blurry, or
      grainy. Follow these suggestions to get excellent shots in low light situations without
      the need for your camera's flash.</shortdesc>
    <context deliveryTarget="tutorial">For example, suppose you are visiting the Louvre and
   want to capture memories of your visit. Most museums do not allow flash photography
   of their art masterpieces. What settings will work best for that situation? To
         understand the best settings for such a situation before arriving, use this tutorial
         to experiment with the impact of your light-controlling settings on your camera.
    </context>
    <steps>
      <step>
         <cmd>Put your camera in manual mode.</cmd>
      </step>
      <step>
         <cmd>Increase your ISO setting to adjust how sensitive your camera's image sensor is
            to light.</cmd>
         <tutorialinfo deliveryTarget="tutorial">Take a picture at each of the following ISO
                settings: 100, 200, 400, and 800. Compare your results.</tutorialinfo>
      </step>
      <step>
        <cmd>Increase the aperture size, by reducing your f-stop, to adjust how much light is
             allowed in.</cmd>
         <tutorialinfo deliveryTarget="tutorial">Return your camera to an ISO setting of 100.
             Take a picture at each of the following f-stops: f/2.0, f/4, f/8, and f/16.
             Compare your results.</tutorialinfo>
      </step>
            ... -
    </steps>
  </taskbody>
</task>
```

# A Aggregated RFC-2119 statements

This appendix contains all the normative statements from the DITA for Technical Content 2.0 specification. They are aggregated here for convenience in this non-normative appendix.

| Item     | Conformance statement                                                                                                    |
|----------|----------------------------------------------------------------------------------------------------|
| 001 (16) | Processors which render the content of <stepsection> elements among the <step> elements  MUST NOT number the <stepsection> elements.</stepsection></step></stepsection> |

# **B** Attributes

This section contains definitions for commonly-used attributes. If an attribute is defined differently on a specific element, that information is covered in the topic for the specific element.

# Comment by Kristen J Eberlein on 29 December 2021

Add a brief overview of the fact that some specific attributes are overloaded – and have different meanings depending on what element they are specified upon.

**Disposition: Unassigned** 

# **B.1** Attribute groups

Many of the attributes used on DITA elements are defined in attribute groups. These attribute groups are used both in the grammar files and the specification,

#### **Architectural attributes**

This group contains a set of attributes that are defined for document-level elements such as <topic> and <map>.

# @DITAArchVersion (architectural attributes)

Specifies the version of the DITA architecture that is in use. This attribute is in the namespace http://dita.oasis-open.org/architecture/2005/. This attribute is specified in the topic and map modules, and it uses a default value of the current version of DITA. The current default is "2.0".

#### @specializations (architectural attributes)

Specifies the attribute-domain specializations that are included in the document-type shell. This attribute is set as a default within the document-type shell. The value varies depending on what domains are integrated into the document-type shell. For example, a grammar file that includes the specialized attributes <code>@audience</code>, <code>@deliveryTarget</code>, and <code>@newBaseAtt</code> would set the value to <code>@props/audience</code> <code>@props/deliveryTarget</code> <code>@base/newBaseAtt</code>.

#### @xmlns:ditaarch (architectural attributes)

Declares the default DITA namespace. This namespace is declared as such in the RNG modules for <topic> and <map>, but it is specified as an attribute in the equivalent DTD-based modules. The value is fixed to "http://dita.oasis-open.org/architecture/2005/".

#### **Common map attributes**

This group contains attributes that are frequently used on map elements.

# Comment by Kristen J Eberlein on 28 September 2022

I've added draft comments to the attribute definitions in this section that explain how the attribute is defined in the "DITA map attributes" topic.

**Disposition: Unassigned** 

#### @cascade (common map attributes)

Specifies how metadata attributes cascade within a map. The specification defines the following values:

#### merge

Indicates that the metadata attributes cascade, and that the values of the metadata attributes are additive. This is the processing default for the @cascade attribute.

#### nomerge

Indicates that the metadata attributes cascade, but that they are not additive for <topicref> elements that specify a different value for a specific metadata attribute. If the cascading value for an attribute is already merged based on multiple ancestor elements, that merged value continues to cascade until a new value is encountered. That is, setting cascade="nomerge" does not undo merging that took place on ancestor elements.

Processors can also define custom, implementation-specific tokens for this attribute.

See Cascading of metadata attributes in a DITA map for more information about how this attribute interacts with metadata attributes.

# @chunk (common map attributes)

Specifies how a processor should render a map or branch of a map. For example, it can be used to specify that individual topic documents should be rendered as a single document, or that a single document with multiple topics should be rendered as multiple documents.

The following values are valid:

#### combine

Instructs a processor to combine the referenced source documents for rendering purposes. This is intended for cases where a publishing process normally results in a single output artifact for each source XML document.

#### split

Instructs a processor to split each topic from the referenced source document into its own document for rendering purposes. This is intended for cases where a publishing process normally results in a single output artifact for each source XML document, regardless of how many DITA topics exist within each source document.

Processors can also define custom, implementation-specific tokens for this attribute.

For a detailed description of the @chunk attribute and its usage, see Chunking.

# @collection-type (common map attributes)

Specifies how topics or links relate to each other. The processing default is "unordered", although no default is specified in the OASIS-provided grammar files. The following values are valid:

#### unordered

Indicates that the order of the child topics is not significant.

#### sequence

Indicates that the order of the child topics is significant. Output processors will typically link between them in order.

#### choice

Indicates that one of the children should be selected.

#### family

Indicates a tight grouping in which each of the referenced topics not only relates to the current topic but also relate to each other.

# **Comment by Kristen J Eberlein on 28 September 2022**

Here is the content from the "DITA map attributes" topic:

# @collection-type

The @collection-type attribute specifies how the children of a <topicref> element relate to their parent and to each other. This attribute, which is set on the parent element, typically is used by processors to determine how to generate navigation links in the rendered topics. For example, a @collection-type value of "sequence" indicates that children of the specifying <topicref> element represent an ordered sequence of topics; processors might add numbers to the list of child topics or generate next/previous links for online presentation. This attribute is available in topics on the linklist> and linkpool> elements, where it has the same behavior. Where the @collection-type attribute is available on elements that cannot directly contain elements, the behavior of the attribute is undefined.

**Disposition: Unassigned** 

# Comment by Kristen J Eberlein on 28 September 2022

In the definitions of the supported values, do we want to refer to "resources" instead of "topics"? Since we specify that @collection-type specifies "how topics or links relate to each other" ...

Disposition: Unassigned

# @keyscope (common map attributes)

Specifies that the element marks the boundaries of a key scope.

See B.4 STUB CONTENT (55) for information on using this attribute.

#### Comment by Kristen J Eberlein on 28 September 2022

Here is the content from the "DITA map attributes" topic:

# @keyscope

Defines a new scope for key definition and resolution, and gives the scope one or more names. For more information about key scopes, see Indirect key-based addressing.

**Disposition: Unassigned** 

#### @linking (common map attributes)

Specifies linking characteristics of a topic specific to the location of this reference in a map. If the value is not specified locally, the value might cascade from another element in the map (for cascade rules, see Cascading of metadata attributes in a DITA map).

#### Comment by robander on Dec 28 2021

The text below matches 1.3 spec text but I'm nervous about "cannot link" type definition. It's describing how to generate links based on the current context in the map - it's not describing what the topic itself is allowed to link to, which is how I interpret "can".

**Disposition: Unassigned** 

The following values are valid:

#### targetonly

A topic can only be linked to and cannot link to other topics.

#### sourceonly

A topic cannot be linked to but can link to other topics.

#### normal

A topic can be linked to and can link to other topics. Use this to override the linking value of a parent topic.

#### none

A topic cannot be linked to or link to other topics.

# -dita-use-conref-target

See Using the -dita-use-conref-target value for more information.

# Comment by Kristen J Eberlein on 28 September 2022

Here is the content from the "DITA map attributes" topic:

# @linking

By default, the relationships between the topics that are referenced in a map are reciprocal:

- Child topics link to parent topics and vice versa.
- Next and previous topics in a sequence link to each other.
- Topics in a family link to their sibling topics.
- Topics referenced in the table cells of the same row in a relationship table link to each other. A topic referenced within a table cell does not (by default) link to other topics referenced in the same table cell.

This behavior can be modified by using the <code>@linking</code> attribute, which enables an author or information architect to specify how a topic participates in a relationship. The following values are valid:

#### linking="none"

Specifies that the topic does not exist in the map for the purposes of calculating links.

#### linking="sourceonly"

Specifies that the topic will link to its related topics but not vice versa.

# linking="targetonly"

Specifies that the related topics will link to it but not vice versa.

# linking="normal"

Default value. It specifies that linking will be reciprocal (the topic will link to related topics, and they will link back to it).

Note that while the relationships between the topics that are referenced in a map are reciprocal, the relationships merely *imply* reciprocal links in generated output that includes links. The rendered navigation links are a function of the presentation style that is determined by the processor.

#### **Disposition: Unassigned**

#### @processing-role (common map attributes)

Specifies whether the referenced resource is processed normally or treated as a resource that is only included in order to resolve references, such as key or content references. The following values are valid:

#### normal

Indicates that the resource is a readable part of the information set. It is included in navigation and search results. This is the default value for the <topicref> element.

#### resource-only

Indicates that the resource should be used only for processing purposes. It is not included in navigation or search results, nor is it rendered as a topic. This is the default value for the <keydef> element.

# -dita-use-conref-target

See Using the -dita-use-conref-target value for more information.

If no value is specified but the attribute is specified on a containing element within a map or within the related-links section, the value cascades from the closest containing element.

# @search (common map attributes)

Specifies whether the target is available for searching. If the value is not specified locally, the value might cascade from another element in the map (for cascade rules, see Cascading of metadata attributes in a DITA map). The following values are valid: "yes", "no", and "-dita-use-conref-target".

# Comment by Kristen J Eberlein on 28 September 2022

Here is the content from the "DITA map attributes" topic:

# @search

Specifies whether the topic is included in search indexes.

**Disposition: Unassigned** 

# @subjectrefs (common map attributes)

Specifies one or more keys that are each defined by a subject definition in a subject scheme map. Multiple values are separated by white space.

#### **@toc (common map attributes)**

Specifies whether a topic appears in the table of contents (TOC) based on the current map context. If the value is not specified locally, the value might cascade from another element in the map (for cascade rules, see Cascading of metadata attributes in a DITA map). The following values are valid:

# yes

The topic appears in a generated TOC.

no

The topic does not appear in a generated TOC.

#### -dita-use-conref-target

See B.4 STUB CONTENT (55) for more information.

# Comment by Kristen J Eberlein on 28 September 2022

Here is the content from the "DITA map attributes" topic:

#### @too

Specifies whether topics are excluded from navigation output, such as a Web site map or an online table of contents. By default, <topicref> hierarchies are included in navigation output; relationship tables are excluded.

#### **Disposition: Unassigned**

# Complex table attributes

This group includes attributes that are defined on complex table elements. Unless other noted, these attributes are part of the OASIS Exchange Table Model. Complex table elements typically use only a subset of the attributes that are defined in this group.

# @align (complex table attributes)

Specifies the horizontal alignment of text in table entries. The following values are valid:

#### left

Indicates left alignment of the text.

#### right

Indicates right alignment of the text.

#### center

Indicates center alignment of the text.

#### justify

Justifies the contents to both the left and the right.

#### char

Indicates character alignment. The text is aligned with the first occurrence of the character specified by the @char attribute.

# -dita-use-conref-target

See Using the -dita-use-conref-target value for more information.

The @align attribute is available on the following table elements: <colspec>, <entry>, and <tgroup>.

#### @char (complex table attributes)

Specifies the alignment character, which is the character that is used for aligning the text in table entries. This attribute applies when align="char". A value of "" (the null string) means there is no aligning character.

For example, if align="char" and char="." are specified, then text in the table entry aligns with the first occurrence of the period within the entry. This might be useful if decimal alignment is required.

The @char attribute is available on the following table elements: <colspec> and <entry>.

#### @charoff (complex table attributes)

Specifies the horizontal offset of the alignment character that is specified by the @char attribute. The value is a greater-than-zero number that is less than or equal to 100. It represents the percentage of the current column width by which the text is offset to the left of the alignment character.

For example, if align="char", char=".", and charoff="50" are all specified, then text in the table entry is aligned 50% of the distance to the left of the first occurrence of the period character within the table entry.

The @charoff attribute is available on the following table elements: <colspec> and <entry>.

#### @colsep (complex table attributes)

Specifies whether to render column separators between table entries. The following values are valid: "0" (no separators) and "1" (separators).

The @colsep attribute is available on the following table elements: <colspec>, <entry>, , and <tgroup>.

# @rowheader (complex table attributes)

Specifies whether the entries in the respective column are row headers. The following values are valid:

#### firstcol

Indicates that entries in the first column of the table are row headers. This applies when the @rowheader attribute is specified on the element.

#### headers

Indicates that entries of the column that is described using the <colspec> element are row headers. This applies when the @rowheader attribute is specified on the <colspec> element.

#### norowheader

Indicates that entries in the first column are not row headers. This applies when the <code>@rowheader</code> attribute is specified on the element.

#### -dita-use-conref-target

See Using the -dita-use-conref-target value for more information.

**Note** This attribute is not part of the OASIS Exchange Table Model upon which DITA tables are based. Some processors or output formats might not support all values.

The @rowheader attribute is available on the following table elements: and <colspec>.

# @rowsep (complex table attributes)

Specifies whether to render row separators between table entries. The following values are valid: "0" (no separators) and "1" (separators).

The @rowsep attribute is available on the following table elements: <colspec>, <entry>, <row>, , and <tgroup>.

# @valign (complex table attributes)

Specifies the vertical alignment of text in table entries. The following values are valid:

#### bottom

Indicates that text is aligned with the bottom of the table entry.

#### middle

Indicates that text is aligned with the middle of the table entry.

#### top

Indicates that text is aligned with the top of the table entry.

#### -dita-use-conref-target

See Using the -dita-use-conref-target value for more information.

The @valign attribute is available on the following table elements: <entry>, , <thead>, and <row>.

#### **Data-element attributes**

This group contains attributes that are defined on the <data> element and its specializations.

# @datatype (data-element attributes)

Specifies the type of data contained in the @value attribute or within the <data> element. A typical use of @datatype will be the identifying URI for an XML Schema datatype.

#### @name (data-element attributes)

Defines a unique name for the object.

# Comment by robander

Do we need to specify the scope of "unique" here?

**Disposition: Unassigned** 

## @value (data-element attributes)

Specifies a value associated with the current property or element.

#### **Date attributes**

This group contains attributes that take date values. They are defined on metadata elements that work with date information:

#### @expiry (date attributes)

Specifies the date when the information should be retired or refreshed. The date is specified using the ISO 8601 format: YYYY-MM-DD, where YYYY is the year, MM is the month (01 to 12), and DD is the day (01-31).

# @golive (date attributes)

Specifies the publication or general availability (GA) date. The date is specified using the ISO 8601 format: YYYY-MM-DD, where YYYY is the year, MM is the month (01 to 12), and DD is the day (01-31).

# **Display attributes**

This group contains attributes that affect the rendering of many elements.

# @expanse (display attributes)

Specifies the horizontal placement of the element. The following values are valid:

# column

Indicates that the element is aligned with the current column margin.

# page

Indicates that the element is placed on the left page margin for left-to-right presentation or the right page margin for right-to-left presentation.

#### spread

Indicates that the object is rendered across a multi-page spread. If the output format does not have anything that corresponds to spreads, then "spread" has the same meaning as "page".

#### textline

Indicates that the element is aligned with the left (for left-to-right presentation) or right (for right-to-left presentation) margin of the current text line and takes indentation into account.

#### -dita-use-conref-target

See Using the -dita-use-conref-target value for more information.

For , in place of the @expanse attribute that is used by other DITA elements, the @pgwide attribute is used in order to conform to the OASIS Exchange Table Model.

Some processors or output formats might not support all values.

# @frame (display attributes)

Specifies which portion of a border surrounds the element. The following values are valid:

#### all

Indicates that a line is rendered at the top, bottom, left, and right of the containing element.

#### bottom

Indicates that a line is rendered at the bottom of the containing element.

#### none

Indicates that no lines are rendered.

#### sides

Indicates that a line is rendered at the left and right of the containing element.

#### top

Indicates that a line is rendered at the top of the containing element.

# topbot

Indicates that a line is rendered at the top and bottom of the containing element.

# -dita-use-conref-target

See Using the -dita-use-conref-target value for more information.

Some processors or output formats might not support all values.

# @scale (display attributes)

Specifies the percentage by which fonts are resized in relation to the normal text size. The value of this attribute is a positive integer. When used on or <simpletable>, the following values are valid: "50", "60", "70", "80", "90", "100", "110", "120", "140", "160", "180", "200", and -dita-use-conref-target (55).

This attribute is primarily useful for print-oriented display. Some processors might not support all values.

If the @scale attribute is specified on an element that contains an image, the image is not scaled. The image is scaled **only** if a scaling property is explicitly specified for the <image> element.

#### **ID** and conref attributes

This group contains the attributes that enable the naming and referencing of elements.

#### @conaction

Specifies how the element content will be pushed into a new location. The following values are valid:

#### mark

The element acts as a marker when pushing content before or after the target, to help ensure that the push action is valid. The element with <code>conaction="mark"</code> also specifies the target of the push action with <code>@conref</code>. Content inside of the element with <code>conaction="mark"</code> is not pushed to the new location.

#### pushafter

Content from this element is pushed after the location specified by @conref on the element with conaction="mark". The element with conaction="pushafter" is the first sibling element after the element with conaction="mark".

#### pushbefore

Content from this element is pushed before the location specified by @conref on the element with conaction="mark". The element with conaction="pushbefore" is the first sibling element before the element with conaction="mark".

#### pushreplace

Content from this element replaces any content from the element referenced by the @conref attribute. A second element with conaction="mark" is not used when using conaction="pushreplace".

#### -dita-use-conref-target

See Using the -dita-use-conref-target value for more information.

See B.4 STUB CONTENT (55) for examples and details about the syntax.

# @conkeyref

Specifies a key name or a key name with an element ID that acts as an indirect reference to reusable content. The referenced content is used in place of the content of the current element. See B.4 STUB CONTENT (55) for more details about the syntax and behaviors.

#### @conref

Specifies a URI that references a DITA element. The referenced content is used in place of the content of the current element. See B.4 STUB CONTENT (55) for examples and details about the syntax.

# @conrefend

Specifies a URI that references the last element in a sequence of elements, with the first element of the sequence specified by @conref. The referenced sequence of elements is used in place of the content of the current element. See B.4 STUB CONTENT (55) for examples and details about the syntax.

#### @id

Specifies an identifier for the current element. This ID is the target for references by @href and @conref attributes and for external applications that refer to DITA or LwDITA content. This attribute is defined with the XML data type NMTOKEN, except where noted for specific elements within the language reference.

See id attribute for more details.

#### **Inclusion attributes**

This group includes attributes defined on <include> and its specializations:

# Comment by Kristen J Eberlein on 28 September 2002

What is specialized from <include>? Both base (if any) and technical content ...

**Disposition: Unassigned** 

# @encoding (inclusion attributes)

#### Comment by Kristen J Eberlein on 29 April 2019

Can we replace "should" in the following definition?

# **Disposition: Unassigned**

Specifies the character encoding to use when translating the character data from the referenced content. The value should be a valid encoding name. If not specified, processors may make attempts to automatically determine the correct encoding, for example using HTTP headers, through analysis of the binary structure of the referenced data, or the <?xml?> processing instruction when including XML as text. The resource should be treated as UTF-8 if no other encoding information can be determined.

When parse="xml", standard XML parsing rules apply for the detection of character encoding. The necessity and uses of @encoding for non-standard values of @parse are implementation-dependent.

# @parse (inclusion attributes)

Specifies the processing expectations for the referenced resource. Processors must support the following values:

#### text

The contents should be treated as plain text. Reserved XML characters should be displayed, and not interpreted as XML markup.

#### xml

The contents of the referenced resource should be treated as an XML document, and the referenced element should be inserted at the location of the <include> element. If a fragment identifier is included in the address of the content, processors must select the element with the specified ID. If no fragment identifier is included, the root element of the referenced XML document is selected. Any grammar processing should be performed during resolution, such that default attribute values are explicitly populated. Prolog content must be discarded.

It is an error to use parse="xml" anywhere other than within <foreign> or a specialization thereof.

Processors may support other values for the <code>@parse</code> attribute with proprietary processing semantics. Processors should issue warnings and use <code><fallback></code> when they encounter unsupported <code>@parse</code> values. Non-standard <code>@parse</code> instructions should be expressed as URIs.

**Note** Proprietary @parse values will likely limit the portability and interoperability of DITA content, so should be used with care.

# **Link relationship attributes**

This group contains attributes whose values can be used for representing navigational relationships.

# @format (link-relationship attributes)

Specifies the format of the resource that is referenced. See B.4 STUB CONTENT (55) for detailed information on supported values and processing implications.

## @href (link-relationship attributes)

Specifies a reference to a resource. See B.4 STUB CONTENT (55) for detailed information on supported values and processing implications.

# @scope (link-relationship attributes)

Specifies the closeness of the relationship between the current document and the referenced resource. The following values are valid: "local", "peer", "external", and "-dita-use-conref-target".

See B.4 STUB CONTENT (55) for detailed information on supported values and processing implications.

# @type (link-relationship attributes)

Describes the target of a reference. See B.4 STUB CONTENT (55) for detailed information on supported values and processing implications.

# **Localization attributes**

# Comment by Kristen J Eberlein on 29 September 2022

The definition of the localizations attribute matches how they are described in the architectural topics. Wherever possible, the definition is reused. Where it is not reused (because the definition in the archSpec topics is in a shortdesc), I've checked to ensure that wording is identical.

#### **Disposition: Unassigned**

This group contains the attributes that are related to translation and localization.

#### @dir

Identifies or overrides the text directionality. The following values are valid:

Iro

Indicates an override of the Unicode Bidirectional Algorithm, forcing the element into left-to-right mode.

ltr

Indicates left-to-right.

rlo

Indicates an override of the Unicode Bidirectional Algorithm, forcing the element into right-to-left mode.

rtl

Indicates right-to-left.

# -dita-use-conref-target

See Using the -dita-use-conref-target value for more information.

See The dir attribute for more information.

# @translate

Specifies whether the content of the element should be translated. The following values are valid: "yes", "no", and "-dita-use-conref-target".

See Element-by-element recommendations for translators for suggested processing defaults for each element.

# Comment by Kristen J Eberlein on 31 December 2021

Does Element-by-element recommendations for translators really provide suggested processing defaults for each element? I thought it covered whether an element was block or in-line and whether there were considerations that translators needed to be aware of.

**Disposition: Unassigned** 

#### @xml:lang

Specifies the language and optional locale of the content that is contained in an element. Valid values are language tokens or the null string. The <code>@xml:lang</code> attribute and its values are described in the Extensible Markup Language 1.0 specification, fifth edition.

#### Comment by Kristen J Eberlein on 29 September 2022

Do we also want to direct readers to the architectural topics about the @xml:lang attribute?

**Disposition: Unassigned** 

# **Metadata attributes**

This group contains common metadata attributes: @base, @importance, @props, @rev, and @status. The @base and @props attributes can be specialized.

#### @base

Specifies metadata about the element. It is often used as a base for specialized attributes that have a simple syntax for values, but which are not conditional processing attributes.

The @base attribute takes a space-delimited set of values. However, when serving as a container for generalized attributes, the attribute values will be more complex. See Attribute generalization for more details.

### @importance

Specifies the importance or priority that is assigned to an element. The following values are valid: "default", "deprecated", "high", "low", "normal", "obsolete", "optional", "recommended", "required", "urgent", and "-dita-use-conref-target". This attribute is not used for conditional processing, although applications might use the value of the @importance attribute to highlight elements. For example, in steps of a task topic, the value of the @importance attribute indicates whether a step is optional or required.

# Comment by Kristen J Eberlein on 29 September 2022

I think the phrase "to highlight elements" is a little off. Maybe "render generated text"? And how about adding "Processors often add text or images to ensure that readers of the generated content understand whether the step is optional or required." to the end of the example?

# **Disposition: Unassigned**

# @props

Specifies metadata about the element. New attributes can be specialized from the <code>@props</code> attribute. This attribute supports conditional processing. If no value is specified but the attribute is specified on a containing element within a map or within the related-links section, the value cascades from the closest containing element.

The <code>@props</code> attribute takes a space-delimited set of values. However, when serving as a container for generalized attributes, the attribute values will be more complex. See Attribute generalization for more details.

#### @rev

Specifies a revision level of an element that identifies when the element was added or modified. It can be used to flag outputs when it matches a run-time parameter. It cannot be used for filtering nor is it sufficient to be used for version control. If no value is specified but the attribute is specified on a containing element within a map or within the related-links section, the value cascades from the closest containing element.

### Comment by Kristen J Eberlein on 29 September 2022

I want to tweak this. How about the following? Also, neither definition describes what values are permitted.

Specifies metadata that identifies when the element was added or the content of the element was modified. The <code>@rev</code> attribute can be used for flagging. It cannot be used for filtering nor is it sufficient to be used for version control. If no value is specified but the attribute is specified on a containing element within a map or within the related-links section, the value cascades from the closest containing element.

### **Disposition: Unassigned**

#### @status

Specifies the modification status of the element. The following values are valid: "new", "changed", "deleted", "unchanged", and "-dita-use-conref-target".

# Simple table attributes

This group includes attributes that are defined only on the <simpletable> element: @keycol and @relcolwidth. These attributes are listed in a group because the <simpletable> element is frequently used as a specialization base.

### @keycol (simpletable attributes)

Specifies the column that contains the content that represents the key to the tabular structure. If <code>@keycol</code> is present and assigned a numerical value, the specified column is treated as a vertical header.

# @relcolwidth (simpletable attributes)

Specifies the width of each column in relationship to the width of the other columns. The value is a space-separated list of relative column widths. Each column width is specified as a positive integer or decimal number followed by an asterisk character.

For example, the value relcolwidth="1\*2\*3\*" gives a total of 6 units across three columns. The relative widths are 1/6, 2/6, and 3/6 (16.7%, 33.3%, and 50%). Similarly, the value relcolwidth="90\*150\*" causes relative widths of 90/240 and 150/240 (37.5% and 62.5%).

### **Universal attributes**

This group defines a set of attributes that are available on almost all DITA elements. It includes all elements in the ID, localization, and metadata attribute groups, as well as the following attributes:

### @class (not for use by authors)

This attribute is not for use by authors. If an editor displays @class attribute values, do not edit them. Specifies a default value that defines the specialization ancestry of the element. Its predefined values allow DITA tools to work correctly with specialized elements. In a generalized DITA document the @class attribute value in the generalized instance might differ from the default value for the @class attribute for the element as given in the DTD or schema. See The class attribute rules and syntax for more information. This attribute is specified on every element except for the <dita> container element. It is always specified with a default value, which varies for each element.

### @outputclass

Specifies a role that the element is playing. The role must be consistent with the basic semantic and expectations for the element. In particular, the <code>@outputclass</code> attribute can be used for styling during output processing; HTML output will typically preserve <code>@outputclass</code> for CSS processing.

### Comment by robander

I don't like "The role must be consistent...", that seems like best practice that cannot be normative – and I could easily say outputclass="flashy" which makes my element show up with sparkles, and has nothing to do with "the basic semantic and expectations for the element".

**Disposition: Unassigned** 

# **B.2 Universal attribute group**

The universal attribute group defines a set of common attributes that are available on almost every DITA element. The universal attribute group includes all attributes from the ID, localization, and metadata attribute groups, plus the <code>@class</code> and <code>@outputclass</code> attributes.

# Comment by Kristen J Eberlein on 29 December 2021

This is something wrong with the organizational structure of this topic ... Look at it in outline form, and check that the sections, titles, and content all make logical sense with the topic title of "Universal attribute group".

### **Disposition: Unassigned**

# **Common attribute groups**

The following attribute groups are referenced in this specification. They are also used in the grammar files when the element attributes are defined.

#### Universal attributes

Includes @class and @outputclass, along with every attribute in the ID, localization, and metadata attribute groups.

#### **ID** attributes

This group includes the attributes that enable the naming and referencing of elements: @conaction, @conkeyref, @conrefend, and @id.

#### **Localization attributes**

This group includes attributes that are related to translation and localization: @dir, @translate, and @xml:lang.

#### **Metadata attributes**

### Comment by Kristen J Eberlein on 31 December 2021

Why do we need to mention that two attributes are available for specialization here? I think it makes the paragraph hard to read.

### **Disposition: Unassigned**

This group includes common metadata attributes, two of which are available for specialization: @base, @importance, @props, @rev, and @status.

The base DITA vocabulary from OASIS includes several specializations of <code>@props</code>: <code>@audience</code>, <code>@deliveryTarget</code>, <code>@otherprops</code>, <code>@platform</code>, and <code>@product</code>. These attributes are defined as attribute-extension domains. By default, they are integrated into all OASIS-provided document-type shells, but they can be made unavailable by implementing custom document-type shells.

# Comment by Kristen J Eberlein on 29 December 2021

Why do we provide information about specialization and custom document-type shells here? I think that information could be removed.

# **Disposition: Unassigned**

# **Universal attribute definitions**

The universal attributes for OASIS DITA elements are defined below. Specialized attributes, which are part of the OASIS distribution but are only available when explicitly included in a shell, are noted in the list.

### @audience (specialized attribute)

Indicates the intended audience for the element. If no value is specified but the attribute is specified on a containing element within a map or within the related-links section, the value cascades from the closest containing element.

#### @base

Specifies metadata about the element. It is often used as a base for specialized attributes that have a simple syntax for values, but which are not conditional processing attributes.

The @base attribute takes a space-delimited set of values. However, when serving as a container for generalized attributes, the attribute values will be more complex. See Attribute generalization for more details.

### @class (not for use by authors)

This attribute is not for use by authors. If an editor displays @class attribute values, do not edit them. Specifies a default value that defines the specialization ancestry of the element. Its predefined values allow DITA tools to work correctly with specialized elements. In a generalized DITA document the @class attribute value in the generalized instance might differ from the default value for the @class attribute for the element as given in the DTD or schema. See The class attribute rules and syntax for more information. This attribute is specified on every element except for the <dita>container element. It is always specified with a default value, which varies for each element.

#### @conaction

Specifies how the element content will be pushed into a new location. The following values are valid:

#### mark

The element acts as a marker when pushing content before or after the target, to help ensure that the push action is valid. The element with <code>conaction="mark"</code> also specifies the target of the push action with <code>@conref</code>. Content inside of the element with <code>conaction="mark"</code> is not pushed to the new location.

### pushafter

Content from this element is pushed after the location specified by @conref on the element with conaction="mark". The element with conaction="pushafter" is the first sibling element after the element with conaction="mark".

#### pushbefore

Content from this element is pushed before the location specified by @conref on the element with conaction="mark". The element with conaction="pushbefore" is the first sibling element before the element with conaction="mark".

### pushreplace

Content from this element replaces any content from the element referenced by the @conref attribute. A second element with conaction="mark" is not used when using conaction="pushreplace".

### -dita-use-conref-target

See Using the -dita-use-conref-target value for more information.

See B.4 STUB CONTENT (55) for examples and details about the syntax.

#### @conkeyref

Specifies a key name or a key name with an element ID that acts as an indirect reference to reusable content. The referenced content is used in place of the content of the current element. See B.4 STUB CONTENT (55) for more details about the syntax and behaviors.

# @conref

Specifies a URI that references a DITA element. The referenced content is used in place of the content of the current element. See B.4 STUB CONTENT (55) for examples and details about the syntax.

### @conrefend

Specifies a URI that references the last element in a sequence of elements, with the first element of the sequence specified by @conref. The referenced sequence of elements is used in place of the content of the current element. See B.4 STUB CONTENT (55) for examples and details about the syntax.

### @deliveryTarget (specialized attribute)

Specifies the intended delivery target of the content, for example, "html", "pdf", or "epub". If no value is specified but the attribute is specified on a containing element within a map or within the related-links section, the value cascades from the closest containing element.

#### @dir

Identifies or overrides the text directionality. The following values are valid:

Iro

Indicates an override of the Unicode Bidirectional Algorithm, forcing the element into left-to-right mode.

ltr

Indicates left-to-right.

rlo

Indicates an override of the Unicode Bidirectional Algorithm, forcing the element into right-to-left mode.

rtl

Indicates right-to-left.

### -dita-use-conref-target

See Using the -dita-use-conref-target value for more information.

See The dir attribute for more information.

### @id

Specifies an identifier for the current element. This ID is the target for references by @href and @conref attributes and for external applications that refer to DITA or LwDITA content. This attribute is defined with the XML data type NMTOKEN, except where noted for specific elements within the language reference.

See id attribute for more details.

#### @importance

Specifies the importance or priority that is assigned to an element. The following values are valid: "default", "deprecated", "high", "low", "normal", "obsolete", "optional", "recommended", "required", "urgent", and "-dita-use-conref-target". This attribute is not used for conditional processing, although applications might use the value of the @importance attribute to highlight elements. For example, in steps of a task topic, the value of the @importance attribute indicates whether a step is optional or required.

# Comment by Kristen J Eberlein on 29 September 2022

I think the phrase "to highlight elements" is a little off. Maybe "render generated text"? And how about adding "Processors often add text or images to ensure that readers of the generated content understand whether the step is optional or required." to the end of the example?

**Disposition: Unassigned** 

### @otherprops (specialized attribute)

Specifies a property or properties that provide selection criteria for the element. Alternatively, the <code>@props</code> attribute can be specialized to provide a new metadata attribute instead of using the general <code>@otherprops</code> attribute. If no value is specified but the attribute is specified on a containing element within a map or within the related-links section, the value cascades from the closest containing element.

### @outputclass

Specifies a role that the element is playing. The role must be consistent with the basic semantic and expectations for the element. In particular, the <code>@outputclass</code> attribute can be used for styling during output processing; HTML output will typically preserve <code>@outputclass</code> for CSS processing.

# **Comment by robander**

I don't like "The role must be consistent...", that seems like best practice that cannot be normative – and I could easily say outputclass="flashy" which makes my element show up with sparkles, and has nothing to do with "the basic semantic and expectations for the element".

**Disposition: Unassigned** 

### @platform (specialized attribute)

Indicates operating system and hardware. If no value is specified but the attribute is specified on a containing element within a map or within the related-links section, the value cascades from the closest containing element.

### Comment by robander

I think this could specify a platform that is not an operating system or hardware, right? The current definition explicitly limits platform to those two ... maybe "Specifies a platform or platforms to which the element applies, such as the operating system or hardware relevant to a task."

**Disposition: Unassigned** 

# @product (specialized attribute)

Specifies the name of the product to which the element applies. If no value is specified but the attribute is specified on a containing element within a map or within the related-links section, the value cascades from the closest containing element.

### @props

Specifies metadata about the element. New attributes can be specialized from the <code>@props</code> attribute. This attribute supports conditional processing. If no value is specified but the attribute is specified on a containing element within a map or within the related-links section, the value cascades from the closest containing element.

The <code>@props</code> attribute takes a space-delimited set of values. However, when serving as a container for generalized attributes, the attribute values will be more complex. See Attribute generalization for more details.

### @rev

Specifies a revision level of an element that identifies when the element was added or modified. It can be used to flag outputs when it matches a run-time parameter. It cannot be used for filtering nor is it sufficient to be used for version control. If no value is specified but the attribute is specified on a containing element within a map or within the related-links section, the value cascades from the closest containing element.

# Comment by Kristen J Eberlein on 29 September 2022

I want to tweak this. How about the following? Also, neither definition describes what values are permitted.

Specifies metadata that identifies when the element was added or the content of the element was modified. The <code>@rev</code> attribute can be used for flagging. It cannot be used for filtering nor is it sufficient to be used for version control. If no value is specified but the attribute is specified on a containing element within a map or within the related-links section, the value cascades from the closest containing element.

**Disposition: Unassigned** 

#### @status

Specifies the modification status of the element. The following values are valid: "new", "changed", "deleted", "unchanged", and "-dita-use-conref-target".

#### @translate

Specifies whether the content of the element should be translated. The following values are valid: "yes", "no", and "-dita-use-conref-target".

See Element-by-element recommendations for translators for suggested processing defaults for each element.

# Comment by Kristen J Eberlein on 31 December 2021

Does Element-by-element recommendations for translators really provide suggested processing defaults for each element? I thought it covered whether an element was block or in-line and whether there were considerations that translators needed to be aware of.

**Disposition: Unassigned** 

### @xml:lang

Specifies the language and optional locale of the content that is contained in an element. Valid values are language tokens or the null string. The <code>@xml:lang</code> attribute and its values are described in the Extensible Markup Language 1.0 specification, fifth edition.

# Comment by Kristen J Eberlein on 29 September 2022

Do we also want to direct readers to the architectural topics about the @xml:lang attribute?

**Disposition: Unassigned** 

# **B.3 Common attributes**

The common attributes topic collects defines most of the attributes that are used on more than one base element.

# **Common attribute groups**

The following groups are referenced in this specification, and they are also used in grammar files when defining attributes for elements.

#### **Architectural attributes**

This group includes a set of attributes that are defined for document-level elements such as <topic> and <map>: @DITAArchVersion, @specializations, and @xmlns:ditaarch.

### **Common map attributes**

This group includes attributes that are frequently used on map elements: @cascade, @chunk, @collection-type, @keyscope, @linking, @processing-role, @search, @toc, and @subjectrefs.

#### Complex table attributes

This group includes attributes that are defined on table elements but not simple table elements. These attributes are part of the OASIS Exchange Table Model, unless otherwise noted. Table elements generally use only a subset of the attributes that are defined in this group. This group contains the following attributes: <code>@align, @char, @charoff, @colsep, @rowheader, @rowsep, and @valign.</code>

#### **Data-element attributes**

Includes attributes defined on <data> and its many specializations: @datatype, @name, and @value

### **Date attributes**

Includes attributes that take date values, and are defined on metadata elements that work with date information: @expiry and @golive

# **Display attributes**

This group includes attributes that affect the rendering of many elements: @expanse, @frame, and @scale.

### **Inclusion attributes**

Includes attributes defined on <include> and its specializations: @encoding and @parse.

# Link-relationship attributes

This group includes attributes whose values can be used for representing navigational relationships: <code>@format</code>, <code>@href</code>, <code>@type</code>, and <code>@scope</code>.

### Simple table attributes

# Comment by Kristen J Eberlein on 29 December 2021

If I have jumped to this place in a document from the element-reference topic, I want the attributes listed here in the "Simple table group" to be hyperlinked to the actual definition.

# **Disposition: Unassigned**

This group includes attributes that are defined only on the <simpletable> element: @keycol and @relcolwidth. These attributes are listed in a group because the <simpletable> element is frequently used as a specialization base.

# Table accessibility attributes

This group contains attributes that are defined on the <stentry> element and its specializations: @headers (49) and @scope (as defined on <stentry>) (53).

### Other attributes (not in a group)

These are attributes that are used in the same way on more than one base element, but they are not formally grouped together: @compact, @duplicates, @otherrole, @role, and @title-role.

### **Common attribute definitions**

Common attributes, including those in the groups listed above, are defined as follows.

# @align (complex table attributes)

Specifies the horizontal alignment of text in table entries. The following values are valid:

### left

Indicates left alignment of the text.

#### right

Indicates right alignment of the text.

### center

Indicates center alignment of the text.

#### justify

Justifies the contents to both the left and the right.

#### char

Indicates character alignment. The text is aligned with the first occurrence of the character specified by the <code>@char</code> attribute.

### -dita-use-conref-target

See Using the -dita-use-conref-target value for more information.

The @align attribute is available on the following table elements: <colspec>, <entry>, and <tgroup>.

# @cascade (common map attributes)

Specifies how metadata attributes cascade within a map. The specification defines the following values:

### merge

Indicates that the metadata attributes cascade, and that the values of the metadata attributes are additive. This is the processing default for the @cascade attribute.

#### nomerge

Indicates that the metadata attributes cascade, but that they are not additive for <topicref> elements that specify a different value for a specific metadata attribute. If the cascading value for an attribute is already merged based on multiple ancestor elements, that merged value continues to cascade until a new value is encountered. That is, setting cascade="nomerge" does not undo merging that took place on ancestor elements.

Processors can also define custom, implementation-specific tokens for this attribute.

See Cascading of metadata attributes in a DITA map for more information about how this attribute interacts with metadata attributes.

### @char (complex table attributes)

Specifies the alignment character, which is the character that is used for aligning the text in table entries. This attribute applies when align="char". A value of "" (the null string) means there is no aligning character.

For example, if align="char" and char="." are specified, then text in the table entry aligns with the first occurrence of the period within the entry. This might be useful if decimal alignment is required.

The @char attribute is available on the following table elements: <colspec> and <entry>.

#### @charoff (complex table attributes)

Specifies the horizontal offset of the alignment character that is specified by the @char attribute. The value is a greater-than-zero number that is less than or equal to 100. It represents the percentage of the current column width by which the text is offset to the left of the alignment character.

For example, if align="char", char=".", and charoff="50" are all specified, then text in the table entry is aligned 50% of the distance to the left of the first occurrence of the period character within the table entry.

The @charoff attribute is available on the following table elements: <colspec> and <entry>.

### @chunk (common map attributes)

Specifies how a processor should render a map or branch of a map. For example, it can be used to specify that individual topic documents should be rendered as a single document, or that a single document with multiple topics should be rendered as multiple documents.

The following values are valid:

#### combine

Instructs a processor to combine the referenced source documents for rendering purposes. This is intended for cases where a publishing process normally results in a single output artifact for each source XML document.

### split

Instructs a processor to split each topic from the referenced source document into its own document for rendering purposes. This is intended for cases where a publishing process normally results in a single output artifact for each source XML document, regardless of how many DITA topics exist within each source document.

Processors can also define custom, implementation-specific tokens for this attribute.

For a detailed description of the @chunk attribute and its usage, see Chunking.

# @collection-type (common map attributes)

Specifies how topics or links relate to each other. The processing default is "unordered", although no default is specified in the OASIS-provided grammar files. The following values are valid:

#### unordered

Indicates that the order of the child topics is not significant.

# sequence

Indicates that the order of the child topics is significant. Output processors will typically link between them in order.

#### choice

Indicates that one of the children should be selected.

#### family

Indicates a tight grouping in which each of the referenced topics not only relates to the current topic but also relate to each other.

# Comment by Kristen J Eberlein on 28 September 2022

Here is the content from the "DITA map attributes" topic:

# @collection-type

The @collection-type attribute specifies how the children of a <topicref> element relate to their parent and to each other. This attribute, which is set on the parent element, typically is used by processors to determine how to generate navigation links in the rendered topics. For example, a @collection-type value of "sequence" indicates that children of the specifying <topicref> element represent an ordered sequence of topics; processors might add numbers to the list of child topics or generate next/previous links for online presentation. This attribute is available in topics on the linklist> and linkpool> elements, where it has the same behavior. Where the @collection-type attribute is available on elements that cannot directly contain elements, the behavior of the attribute is undefined.

### Disposition: Unassigned

#### Comment by Kristen J Eberlein on 28 September 2022

In the definitions of the supported values, do we want to refer to "resources" instead of "topics"? Since we specify that @collection-type specifies "how topics or links relate to each other" ...

### **Disposition: Unassigned**

### @colsep (complex table attributes)

Specifies whether to render column separators between table entries. The following values are valid: "0" (no separators) and "1" (separators).

The @colsep attribute is available on the following table elements: <colspec>, <entry>, , and <tgroup>.

### @compact

Specifies whether the vertical spacing between list items is tightened. The following values are valid: "yes", "no", and "-dita-use-conref-target". Some DITA processors or output formats might not support the @compact attribute.

# @datatype (data-element attributes)

Specifies the type of data contained in the <code>@value</code> attribute or within the <code><data></code> element. A typical use of <code>@datatype</code> will be the identifying URI for an XML Schema datatype.

### @DITAArchVersion (architectural attributes)

Specifies the version of the DITA architecture that is in use. This attribute is in the namespace http://dita.oasis-open.org/architecture/2005/. This attribute is specified in the topic and map modules, and it uses a default value of the current version of DITA. The current default is "2.0".

### @duplicates

Specifies whether duplicate links are removed from a group of links. Duplicate links are links that address the same resource using the same properties, such as link text and link role. How duplicate links are determined is processor-specific. The following values are valid:

#### yes

Specifies that duplicate links are retained.

### no

Specifies that duplicate links are removed.

# -dita-use-conref-target

See Using the -dita-use-conref-target value for more information.

The suggested processing default is "yes" within linklist> elements and "no" for other links.

#### Comment by robander on Dec 28 2021

"How duplicate links are determined is processor-specific" ==> this should be included in any updates to standardize language around "implementation dependent".

**Disposition: Unassigned** 

### @encoding (inclusion attributes)

# Comment by Kristen J Eberlein on 29 April 2019

Can we replace "should" in the following definition?

### **Disposition: Unassigned**

Specifies the character encoding to use when translating the character data from the referenced content. The value should be a valid encoding name. If not specified, processors may make attempts to automatically determine the correct encoding, for example using HTTP headers, through analysis of the binary structure of the referenced data, or the <?xml?> processing instruction when including XML as text. The resource should be treated as UTF-8 if no other encoding information can be determined.

When parse="xml", standard XML parsing rules apply for the detection of character encoding. The necessity and uses of @encoding for non-standard values of @parse are implementation-dependent.

# @expanse (display attributes)

Specifies the horizontal placement of the element. The following values are valid:

#### column

Indicates that the element is aligned with the current column margin.

### page

Indicates that the element is placed on the left page margin for left-to-right presentation or the right page margin for right-to-left presentation.

### spread

Indicates that the object is rendered across a multi-page spread. If the output format does not have anything that corresponds to spreads, then "spread" has the same meaning as "page".

#### textline

Indicates that the element is aligned with the left (for left-to-right presentation) or right (for right-to-left presentation) margin of the current text line and takes indentation into account.

# -dita-use-conref-target

See Using the -dita-use-conref-target value for more information.

For , in place of the @expanse attribute that is used by other DITA elements, the @pgwide attribute is used in order to conform to the OASIS Exchange Table Model.

Some processors or output formats might not support all values.

### @expiry (date attributes)

Specifies the date when the information should be retired or refreshed. The date is specified using the ISO 8601 format: YYYY-MM-DD, where YYYY is the year, MM is the month (01 to 12), and DD is the day (01-31).

### @format (link-relationship attributes)

Specifies the format of the resource that is referenced. See B.4 STUB CONTENT (55) for detailed information on supported values and processing implications.

# @frame (display attributes)

Specifies which portion of a border surrounds the element. The following values are valid:

#### all

Indicates that a line is rendered at the top, bottom, left, and right of the containing element.

### bottom

Indicates that a line is rendered at the bottom of the containing element.

#### none

Indicates that no lines are rendered.

### sides

Indicates that a line is rendered at the left and right of the containing element.

### top

Indicates that a line is rendered at the top of the containing element.

#### topbot

Indicates that a line is rendered at the top and bottom of the containing element.

# -dita-use-conref-target

See Using the -dita-use-conref-target value for more information.

Some processors or output formats might not support all values.

# @golive (date attributes)

Specifies the publication or general availability (GA) date. The date is specified using the ISO 8601 format: YYYY-MM-DD, where YYYY is the year, MM is the month (01 to 12), and DD is the day (01-31).

### @headers

Specifies which entries in the current table provide headers for this cell. The @headers attribute contains an unordered set of unique, space-separated tokens, each of which is an ID reference of an entry from the same table.

### @href (link-relationship attributes)

Specifies a reference to a resource. See B.4 STUB CONTENT (55) for detailed information on supported values and processing implications.

### @keycol (simpletable attributes)

Specifies the column that contains the content that represents the key to the tabular structure. If <code>@keycol</code> is present and assigned a numerical value, the specified column is treated as a vertical header.

## @keyref

Specifies a key name that acts as a redirectable reference based on a key definition within a map. See B.4 STUB CONTENT (55) for information on using this attribute.

For HDITA, the equivalent of @keyref is @data-keyref

### Comment by robander

The definition above for @keyref should be synchronized with the definition in the linked section on keys.

**Disposition: Unassigned** 

### @keys

Specifies one or more names for a resource. See B.4 STUB CONTENT (55) for information on using this attribute.

For HDITA, the equivalent of @keys is @data-keys

# @keyscope (common map attributes)

Specifies that the element marks the boundaries of a key scope.

See B.4 STUB CONTENT (55) for information on using this attribute.

#### Comment by Kristen J Eberlein on 28 September 2022

Here is the content from the "DITA map attributes" topic:

### @keyscope

Defines a new scope for key definition and resolution, and gives the scope one or more names. For more information about key scopes, see Indirect key-based addressing.

**Disposition: Unassigned** 

### @linking (common map attributes)

Specifies linking characteristics of a topic specific to the location of this reference in a map. If the value is not specified locally, the value might cascade from another element in the map (for cascade rules, see Cascading of metadata attributes in a DITA map).

# Comment by robander on Dec 28 2021

The text below matches 1.3 spec text but I'm nervous about "cannot link" type definition. It's describing how to generate links based on the current context in the map - it's not describing what the topic itself is allowed to link to, which is how I interpret "can".

# **Disposition: Unassigned**

The following values are valid:

## targetonly

A topic can only be linked to and cannot link to other topics.

### sourceonly

A topic cannot be linked to but can link to other topics.

#### normal

A topic can be linked to and can link to other topics. Use this to override the linking value of a parent topic.

#### none

A topic cannot be linked to or link to other topics.

### -dita-use-conref-target

See Using the -dita-use-conref-target value for more information.

### Comment by Kristen J Eberlein on 28 September 2022

Here is the content from the "DITA map attributes" topic:

### @linking

By default, the relationships between the topics that are referenced in a map are reciprocal:

- Child topics link to parent topics and vice versa.
- Next and previous topics in a sequence link to each other.
- · Topics in a family link to their sibling topics.
- Topics referenced in the table cells of the same row in a relationship table link to each other. A topic referenced within a table cell does not (by default) link to other topics referenced in the same table cell.

This behavior can be modified by using the <code>@linking</code> attribute, which enables an author or information architect to specify how a topic participates in a relationship. The following values are valid:

### linking="none"

Specifies that the topic does not exist in the map for the purposes of calculating links.

# linking="sourceonly"

Specifies that the topic will link to its related topics but not vice versa.

### linking="targetonly"

Specifies that the related topics will link to it but not vice versa.

### linking="normal"

Default value. It specifies that linking will be reciprocal (the topic will link to related topics, and they will link back to it).

Authors also can create links directly in a topic by using the < xref> or < link> elements, but in most cases map-based linking is preferable, because links in topics create dependencies between topics that can hinder reuse.

Note that while the relationships between the topics that are referenced in a map are reciprocal, the relationships merely *imply* reciprocal links in generated output that includes

links. The rendered navigation links are a function of the presentation style that is determined by the processor.

**Disposition: Unassigned** 

### @name (data-element attributes)

Defines a unique name for the object.

# Comment by robander

Do we need to specify the scope of "unique" here?

**Disposition: Unassigned** 

#### @otherrole

Specifies an alternate role for a link relationship when the @role attribute is set to "other".

### @parse (inclusion attributes)

Specifies the processing expectations for the referenced resource. Processors must support the following values:

#### text

The contents should be treated as plain text. Reserved XML characters should be displayed, and not interpreted as XML markup.

#### xml

The contents of the referenced resource should be treated as an XML document, and the referenced element should be inserted at the location of the <include> element. If a fragment identifier is included in the address of the content, processors must select the element with the specified ID. If no fragment identifier is included, the root element of the referenced XML document is selected. Any grammar processing should be performed during resolution, such that default attribute values are explicitly populated. Prolog content must be discarded.

It is an error to use parse="xml" anywhere other than within <foreign> or a specialization thereof.

Processors may support other values for the <code>@parse</code> attribute with proprietary processing semantics. Processors should issue warnings and use <code><fallback></code> when they encounter unsupported <code>@parse</code> values. Non-standard <code>@parse</code> instructions should be expressed as URIs.

**Note** Proprietary @parse values will likely limit the portability and interoperability of DITA content, so should be used with care.

### @processing-role (common map attributes)

Specifies whether the referenced resource is processed normally or treated as a resource that is only included in order to resolve references, such as key or content references. The following values are valid:

#### normal

Indicates that the resource is a readable part of the information set. It is included in navigation and search results. This is the default value for the <topicref> element.

#### resource-only

Indicates that the resource should be used only for processing purposes. It is not included in navigation or search results, nor is it rendered as a topic. This is the default value for the <keydef> element.

### -dita-use-conref-target

See Using the -dita-use-conref-target value for more information.

If no value is specified but the attribute is specified on a containing element within a map or within the related-links section, the value cascades from the closest containing element.

# @relcolwidth (simpletable attributes)

Specifies the width of each column in relationship to the width of the other columns. The value is a space-separated list of relative column widths. Each column width is specified as a positive integer or decimal number followed by an asterisk character.

For example, the value relcolwidth="1\*2\*3\*" gives a total of 6 units across three columns. The relative widths are 1/6, 2/6, and 3/6 (16.7%, 33.3%, and 50%). Similarly, the value relcolwidth="90\*150\*" causes relative widths of 90/240 and 150/240 (37.5% and 62.5%).

### @role

Specifies the role that a linked topic plays in relationship with the current topic.

For example, in a parent/child relationship, the role would be "parent" when the target is the parent of the current topic, and "child" when the target is the child of the current topic. This can be used to sort and classify links when rendering.

The following values are valid:

#### ancestor

Indicates a link to a topic above the parent topic.

#### child

Indicates a link to a direct child such as a directly nested or dependent topic.

#### cousin

Indicates a link to another topic in the same hierarchy that is not a parent, child, sibling, next, or previous.

# descendant

Indicates a link to a topic below a child topic.

#### friend

Indicates a link to a similar topic that is not necessarily part of the same hierarchy.

#### next

Indicates a link to the next topic in a sequence.

#### other

Indicates any other kind of relationship or role. The type of role is specified as the value for the <code>@otherrole</code> attribute.

#### parent

Indicates a link to a topic that is a parent of the current topic.

# previous

Indicates a link to the previous topic in a sequence.

#### siblina

Indicates a link between two children of the same parent topic.

#### -dita-use-conref-target

See Using the -dita-use-conref-target value for more information.

# @rowheader (complex table attributes)

Specifies whether the entries in the respective column are row headers. The following values are valid:

#### firstcol

Indicates that entries in the first column of the table are row headers. This applies when the <code>@rowheader</code> attribute is specified on the <code></code> element.

#### headers

Indicates that entries of the column that is described using the <colspec> element are row headers. This applies when the @rowheader attribute is specified on the <colspec> element.

#### norowheader

Indicates that entries in the first column are not row headers. This applies when the <code>@rowheader</code> attribute is specified on the element.

# -dita-use-conref-target

See Using the -dita-use-conref-target value for more information.

**Note** This attribute is not part of the OASIS Exchange Table Model upon which DITA tables are based. Some processors or output formats might not support all values.

The @rowheader attribute is available on the following table elements: and <colspec>.

### @rowsep (complex table attributes)

Specifies whether to render row separators between table entries. The following values are valid: "0" (no separators) and "1" (separators).

The @rowsep attribute is available on the following table elements: <colspec>, <entry>, <row>, , and <tgroup>.

### @scale (display attributes)

Specifies the percentage by which fonts are resized in relation to the normal text size. The value of this attribute is a positive integer. When used on or <simpletable>, the following values are valid: "50", "60", "70", "80", "90", "100", "110", "120", "140", "160", "180", "200", and -dita-use-conref-target (55).

This attribute is primarily useful for print-oriented display. Some processors might not support all values.

If the @scale attribute is specified on an element that contains an image, the image is not scaled. The image is scaled **only** if a scaling property is explicitly specified for the <image> element.

### @scope (link-relationship attributes)

Specifies the closeness of the relationship between the current document and the referenced resource. The following values are valid: "local", "peer", "external", and "-dita-use-conref-target".

See B.4 STUB CONTENT (55) for detailed information on supported values and processing implications.

### @scope

Specifies that the current entry is a header for other table entries. The following values are valid:

#### col

Indicates that the current entry is a header for all cells in the column.

#### colgroup

Indicates that the current entry is a header for all cells in the columns that are spanned by this entry.

#### row

Indicates that the current entry is a header for all cells in the row.

### rowgroup

Indicates that the current entry is a header for all cells in the rows that are spanned by this entry.

### -dita-use-conref-target

See Using the -dita-use-conref-target value for more information.

### @search (common map attributes)

Specifies whether the target is available for searching. If the value is not specified locally, the value might cascade from another element in the map (for cascade rules, see Cascading of metadata attributes in a DITA map). The following values are valid: "yes", "no", and "-dita-use-conref-target".

# Comment by Kristen J Eberlein on 28 September 2022

Here is the content from the "DITA map attributes" topic:

### @search

Specifies whether the topic is included in search indexes.

**Disposition: Unassigned** 

### @specializations (architectural attributes)

Specifies the attribute-domain specializations that are included in the document-type shell. This attribute is set as a default within the document-type shell. The value varies depending on what domains are integrated into the document-type shell. For example, a grammar file that includes the specialized attributes <code>@audience</code>, <code>@deliveryTarget</code>, and <code>@newBaseAtt</code> would set the value to <code>@props/audience</code> <code>@props/deliveryTarget</code> <code>@base/newBaseAtt</code>.

### @subjectrefs (common map attributes)

Specifies one or more keys that are each defined by a subject definition in a subject scheme map. Multiple values are separated by white space.

# @title-role (REQUIRED)

Specifies the role that the alternative title serves. Multiple roles are separated by white space. The following roles are defined in the specification: "linking", "navigation", "search", "subtitle", and "hint".

Processors can define custom values for the @title-role attribute.

### @toc (common map attributes)

Specifies whether a topic appears in the table of contents (TOC) based on the current map context. If the value is not specified locally, the value might cascade from another element in the map (for cascade rules, see Cascading of metadata attributes in a DITA map). The following values are valid:

#### yes

The topic appears in a generated TOC.

no

The topic does not appear in a generated TOC.

# -dita-use-conref-target

See B.4 STUB CONTENT (55) for more information.

### Comment by Kristen J Eberlein on 28 September 2022

Here is the content from the "DITA map attributes" topic:

# @toc

Specifies whether topics are excluded from navigation output, such as a Web site map or an online table of contents. By default, <topicref> hierarchies are included in navigation output; relationship tables are excluded.

### **Disposition: Unassigned**

### @type (link-relationship attributes)

Describes the target of a reference. See B.4 STUB CONTENT (55) for detailed information on supported values and processing implications.

### @value (data-element attributes)

Specifies a value associated with the current property or element.

### @valign (complex table attributes)

Specifies the vertical alignment of text in table entries. The following values are valid:

#### bottom

Indicates that text is aligned with the bottom of the table entry.

#### middle

Indicates that text is aligned with the middle of the table entry.

#### top

Indicates that text is aligned with the top of the table entry.

# -dita-use-conref-target

See Using the -dita-use-conref-target value for more information.

The @valign attribute is available on the following table elements: <entry>, , <thead>, and <row>.

### @xml:space

### @xmlns:ditaarch (architectural attributes)

Declares the default DITA namespace. This namespace is declared as such in the RNG modules for <topic> and <map>, but it is specified as an attribute in the equivalent DTD-based modules. The value is fixed to "http://dita.oasis-open.org/architecture/2005/".

# **B.4 STUB CONTENT**

#### STUB CONTENT

STUB CONTENT

### STUB CONTENT

STUB CONTENT

### STUB CONTENT

STUB CONTENT

### STUB CONTENT

STUB CONTENT

#### **STUB CONTENT**

STUB CONTENT

### STUB CONTENT

STUB CONTENT

### STUB CONTENT

STUB CONTENT

### **STUB CONTENT**

STUB CONTENT

# **STUB CONTENT**

STUB CONTENT

### **STUB CONTENT**

STUB CONTENT

# **STUB CONTENT**

STUB CONTENT

STUB CONTENT

STUB CONTENT

STUB CONTENT

STUB CONTENT

STUB CONTENT

STUB CONTENT

STUB CONTENT

STUB CONTENT

STUB CONTENT

STUB CONTENT

STUB CONTENT

STUB CONTENT

STUB CONTENT

STUB CONTENT

**STUB CONTENT (56)** 

STUB CONTENT (56)

STUB CONTENT

STUB CONTENT

STUB CONTENT

STUB CONTENT

**STUB CONTENT** 

**STUB CONTENT** 

**STUB CONTENT** 

# **C** Formatting conventions

Although how DITA elements are formatted is ultimately implementation-specific, certain conventions are common.

# Index

| A                                                      | K                                                                                                    |
|--------------------------------------------------------|----------------------------------------------------------------------------------------------------|
| attribute groups architectural attributes 25           | @keycol 8                                                                                                    |
| common map attributes 25                               | P                                                                                                    |
| complex table attributes 25 data-element attributes 25 | -                                                                                                    |
| date attributes 25                                     | <postreq> 12</postreq>                                                                                          |
| display attributes 25                                  | <pre><pre><pre><pre><pre><pre></pre></pre></pre></pre></pre></pre>                                              |
| ID and conref attributes 25                            | processing expectations                                                                                         |
| inclusion attributes 25                                | <pre><chhead> 7</chhead></pre>                                                                                  |
| link relationship attributes 25                        | <choptionhd> 10</choptionhd>                                                                                    |
| localization attributes 25                             | _                                                                                                    |
| metadata attributes 25                                 | R                                                                                                    |
| simple table attributes 25<br>universal 38             | randaring avnactations                                                                                          |
| universal attributes 25                                | rendering expectations <pre><pre><pre><pre><pre><pre><pre><pre></pre></pre></pre></pre></pre></pre></pre></pre> |
|                                                        | <pre><pre><pre><stepsection> 16</stepsection></pre></pre></pre>                                                 |
|                                                        | <result>13</result>                                                                                             |
| С                                                      | Victoria II                                                                                                    |
| <chdesc>6</chdesc>                                     | S                                                                                                    |
| <chdeschd></chdeschd>                                  | <b>G</b>                                                                                                    |
| processing expectations                                | <step> 14</step>                                                                                                |
| <chdeschd>6</chdeschd>                                 | <stepresult> 15</stepresult>                                                                                    |
| <chhead>7</chhead>                                     | <steps> 15</steps>                                                                                              |
| <choice> 7</choice>                                    | <steps-informal> 16</steps-informal>                                                                            |
| choice tables                                          | <steps-unordered> 18</steps-unordered>                                                                          |
| alternate header text 7                                | <stepsection> 16</stepsection>                                                                                  |
| descriptions 6 @keycol 8                               | <steptroubleshooting> 18</steptroubleshooting>                                                                  |
| options 10                                             | <stepxmp> 19</stepxmp>                                                                                          |
| overview 8                                             |                                                                                                    |
| rows 11                                                | T                                                                                                    |
| <choices>7</choices>                                   |                                                                                                    |
| <choicetable>8</choicetable>                           | tables                                                                                                    |
| <choption> 10</choption>                               | choice tables 8                                                                                                 |
| <choptionhd>10</choptionhd>                            | <task> 19<br/>task elements 6, 16</task>                                                                        |
| <chrow> 11</chrow>                                     | <pre>clask elements 6, 16 </pre>                                                                                |
| <cmd> 11</cmd>                                         | <pre><chdeschd> 6</chdeschd></pre>                                                                              |
| common attributes 43                                   | <pre><chdescript 0="" <chhead=""> 7</chdescript></pre>                                                          |
| <context> 11</context>                                 | <pre><choice> 7</choice></pre>                                                                                  |
|                                                        | <pre><choices>7</choices></pre>                                                                                 |
| F                                                      | <pre><choices> / <choicetable> 8</choicetable></choices></pre>                                                  |
|                                                        | <pre><chortedable> 0 <choption> 10</choption></chortedable></pre>                                               |
| formatting expectations                                | <pre><choption> 10 <choptionhd> 10</choptionhd></choption></pre>                                                |
| <steps> 15</steps>                                     | <pre><chrow> 11</chrow></pre>                                                                                   |
|                                                        | <cmd> 11</cmd>                                                                                                  |
| I                                                      | <pre><context> 11</context></pre>                                                                               |
|                                                        | <info> 12</info>                                                                                                |
| <info> 12</info>                                       | <pre><pre><pre><pre><pre><pre><pre><pre></pre></pre></pre></pre></pre></pre></pre></pre>                        |
|                                                        | <pre><pre><pre><pre><pre><pre><pre><pre></pre></pre></pre></pre></pre></pre></pre></pre>                        |
|                                                        |                                                                                                    |

# task elements (continued)

```
<result> 13
  <step> 14
  <stepresult> 15
  <steps> 15
  <steps-unordered> 18
    <steptroubleshooting> 18
    <stepxmp> 19
    <task> 19
    <taskbody> 20
    <tasktroubleshooting> 22
    <tutorialinfo> 22
<taskbody> 20
  <taskbody> 20
  <taskbody> 20
  <taskbody> 20
  <taskbody> 20
  <taskbody> 20
  <taskbody> 20
  <taskbody> 20
  <taskbody> 20
  <taskbody> 20
  <taskbody> 20
  <taskbody> 20
  <taskbody> 20
  <taskbody> 20
  <taskbody> 20
  <taskbody> 20
  <taskbody> 20
  <taskbody> 20
  <taskbody> 20
  <taskbody> 20
  <taskbody> 20
  <taskbody> 20
  <taskbody> 20
  <taskbody> 20</taskbody> 20</taskbody>
```

# U

universal attribute group 38